How to use the calculator to find the mean and variance for the discrete random variable

1/ Shift 
$$\rightarrow$$
 9  $\rightarrow$  1  $\rightarrow$  =  $\rightarrow$  AC  
2/ Shift  $\rightarrow$  mode  $\rightarrow$   $\rightarrow$  4:Stat  $\rightarrow$  1:ON

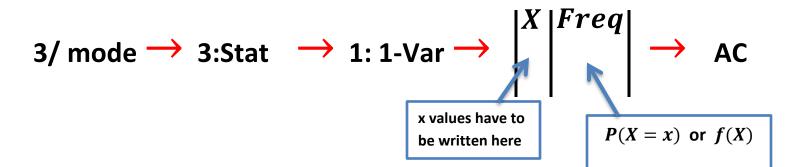

## To find the mean

4/ Shift 
$$\rightarrow$$
 1  $\rightarrow$  4: Var or 5: Var  $\rightarrow$  2:  $\overline{X} \rightarrow$  =

To find the Standard deviation (SD)

5/ Shift 
$$\rightarrow$$
 1  $\rightarrow$  4:Var or 5:Var  $\rightarrow$  3:  $\sigma_X \rightarrow$  =

**To find the Variance** 

SD for the population

$$\sigma^2_X = (\mathbf{SD})^2$$